# **SUBE-BAJA**

## **OBJETIVOS**

- Diseñar el programa de control para el autómata utilizando SFC (GRAFCET) e implementarlo con la ayuda de código en lenguajes LD, ST, FBD o IL.
- Prueba y depuración del programa.

## **ESQUEMA DEL PROCESO:**

La figura representa un sistema que mueve un dispositivo móvil arriba y abajo y dispone de un pulsador de marcha:

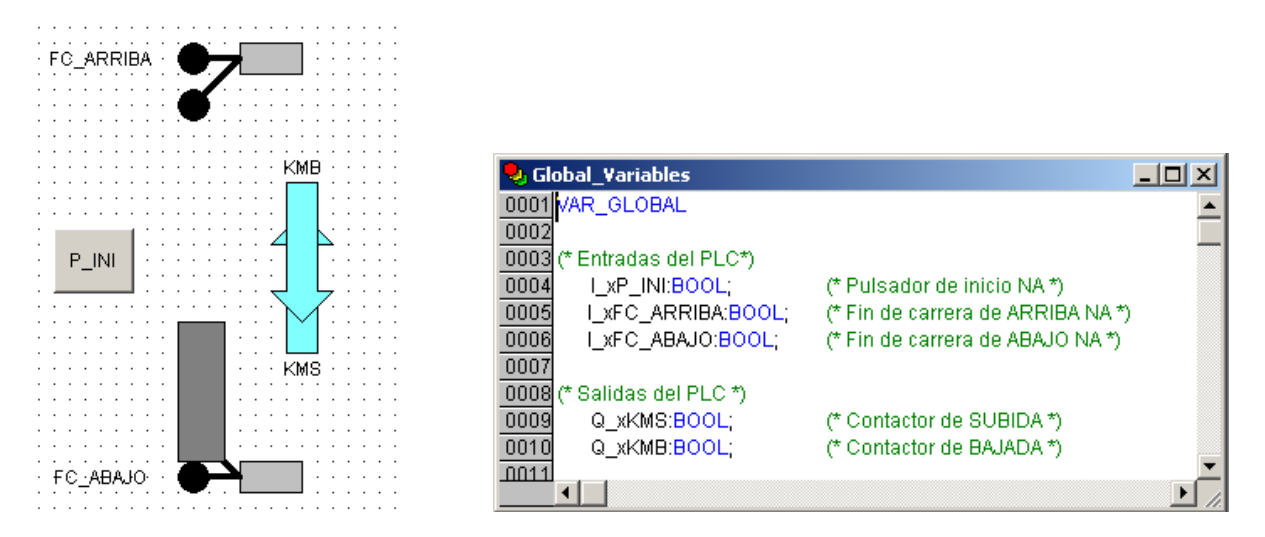

Ejemplo de conexión de sensores y actuadores a los módulos E/S del PLC:

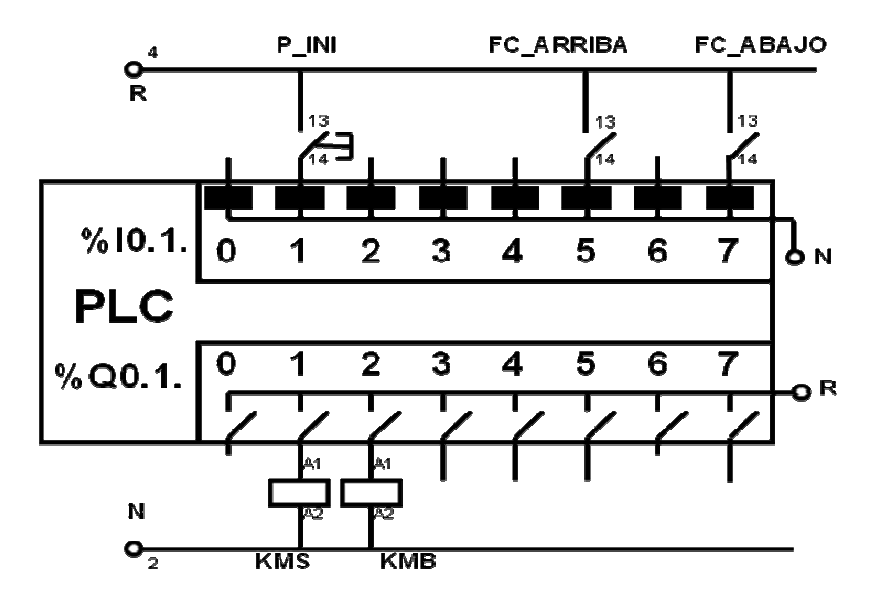

#### **ELEMENTOS Y SEÑALES DEL SISTEMA:**

El sistema consta de un dispositivo móvil cuyo movimiento es controlado por los siguientes elementos sensores y actuadores:

- Dos detectores de fin de carrera: FC\_ARRIBA (normalmente abierto, NA) y FC\_ABAJO (normalmente abierto, NA).
- Un contactor KMS, que cuando se activa provoca que el dispositivo suba.
- Un contactor KMB, que cuando se activa provoca que el dispositivo baje.

Se dispone además de un pulsador P\_INI (normalmente abierto, NA) cuya función es poner en marcha el mecanismo.

## **DESCRIPCIÓN DE LAS OPERACIONES DEL SISTEMA:**

Una vez pulsado el pulsador P\_INI, el elemento sube hasta llegar al fin de carrera superior, FC\_ARRIBA, y comienza a bajar automáticamente hasta pararse al alcanzar el fin de carrera inferior, FC\_ABAJO.

## **TAREAS A REALIZAR:**

1. Escribir un programa que lleve a cabo las operaciones indicadas sobre el simulador disponible en el proyecto SUBE-BAJA.pro.

### **OBSEVACIONES:**

- 1. No se deben realizar modificaciones en el programa de simulación proporcionado, en la pantalla de visualización que simula el sistema real o en las variables ya creadas, tanto las de entrada y salida como las utilizadas exclusivamente para el simulador.
- 2. Se pueden crear nuevas variables locales o globales según sea necesario, separándolas claramente de las que ya están definidas. No se podrán añadir nuevas variables de entrada o salida (el sistema no podrá tener más sensores y/o actuadores que los ya disponibles). Las nuevas variables que se creen (tanto globales como locales) para la realización del programa, deberán seguir el convenio de nomenclatura que permite conocer su tipo (x: boleanas, i: enteros, r: reales, etc.).